$,$  tushu007.com

<<AutoCAD2010 >>

 $<<$ AutoCAD2010 >>

- 13 ISBN 9787122051714
- 10 ISBN 7122051714

出版时间:2009-8

 $(2009-08)$ 

页数:402

PDF

更多资源请访问:http://www.tushu007.com

, tushu007.com

# $<<$ AutoCAD2010 >>

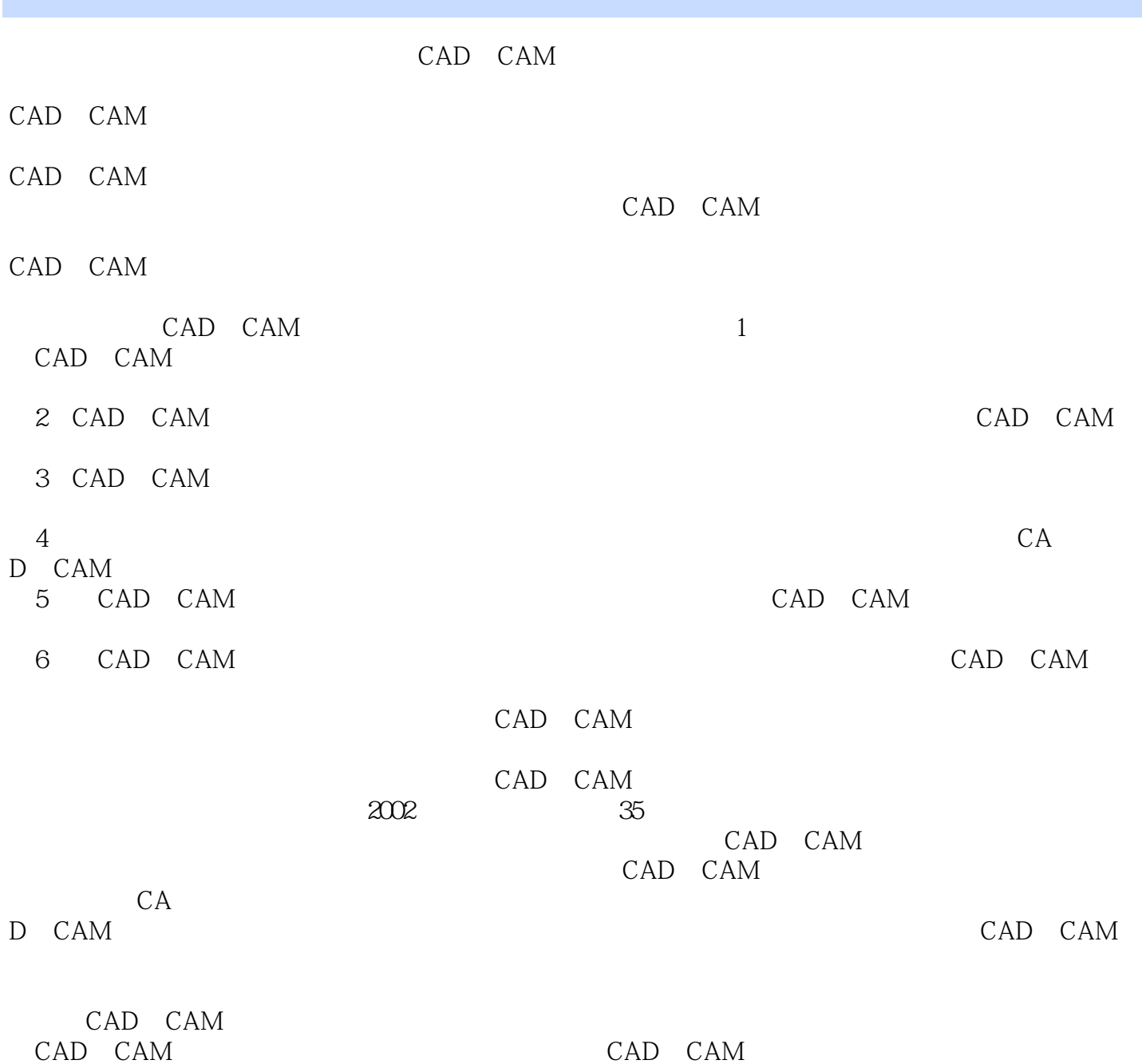

### <<AutoCAD2010 >>

#### , tushu007.com

AutoCAD2010 AutoCAD 2010

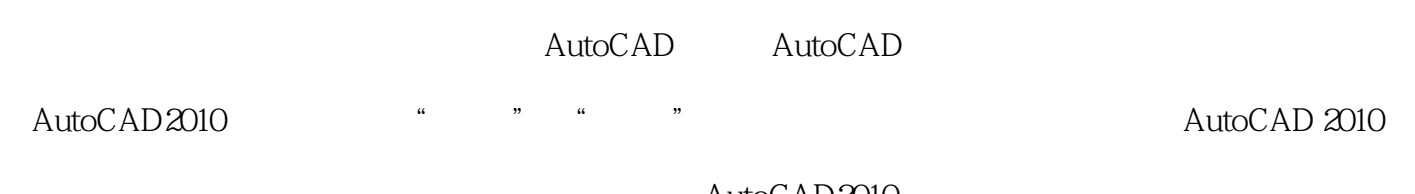

AutoCAD2010

AutoCAD2010 AutoCAD AutoCAD

CAD/CAM

# $<<$ AutoCAD2010 >>

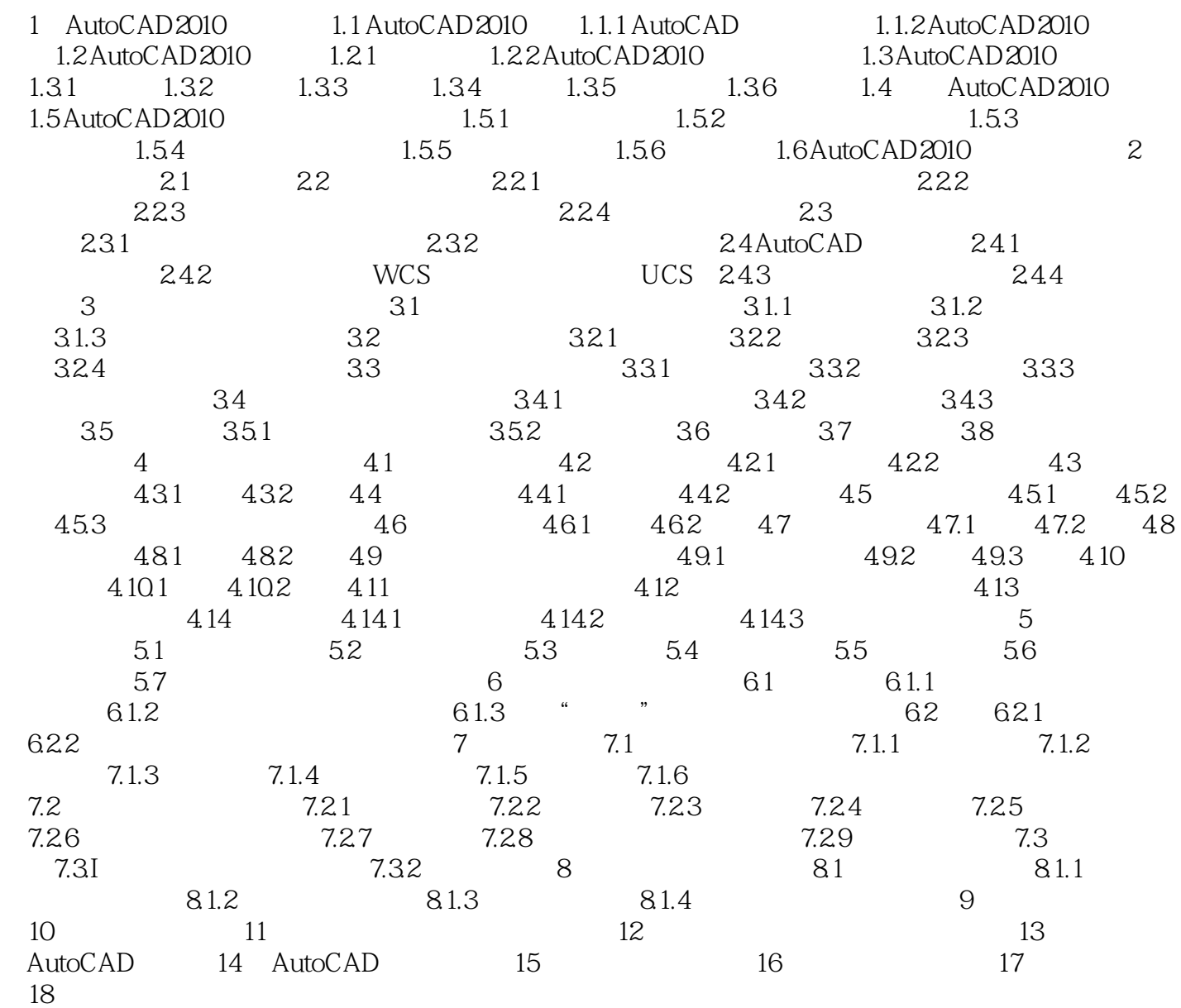

# $<<$ AutoCAD2010 >>

### $,$  tushu007.com

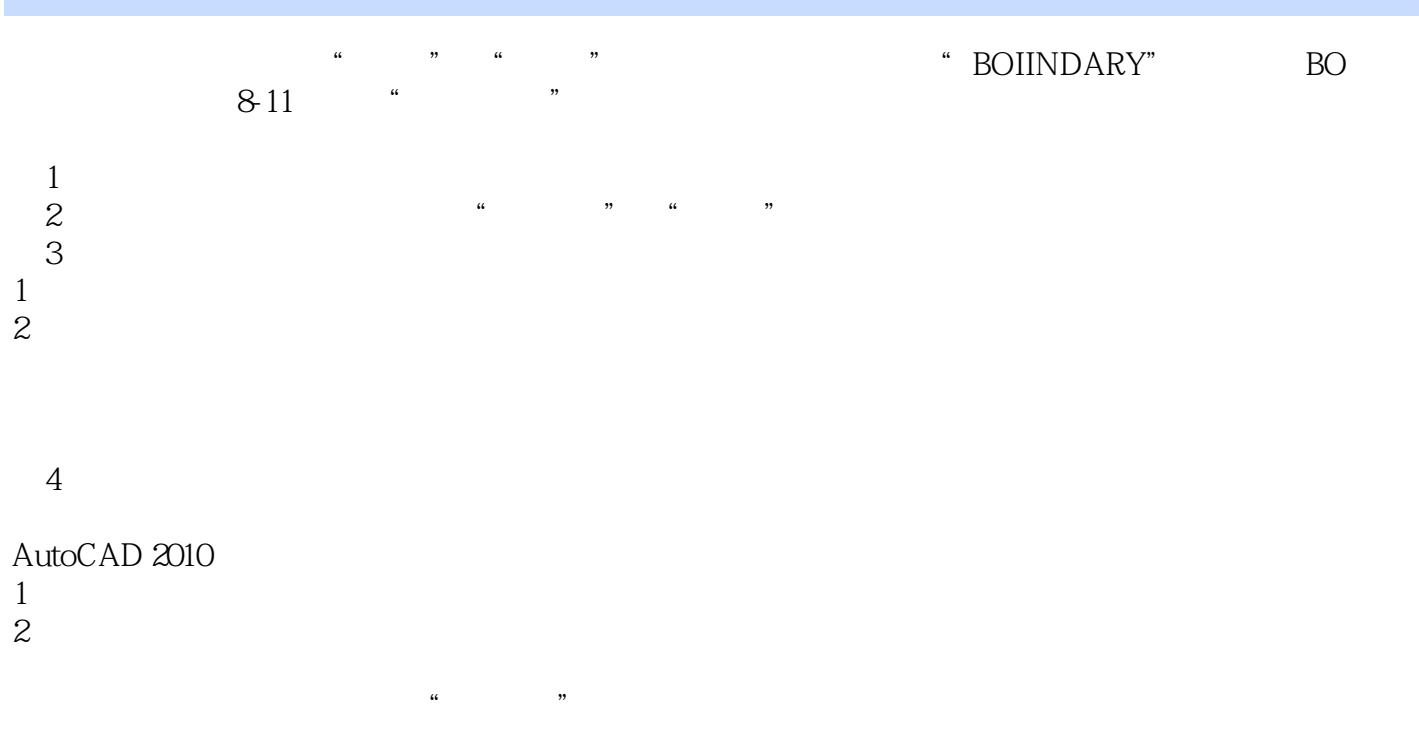

 $8-12$   $\cdots$   $\cdots$ 

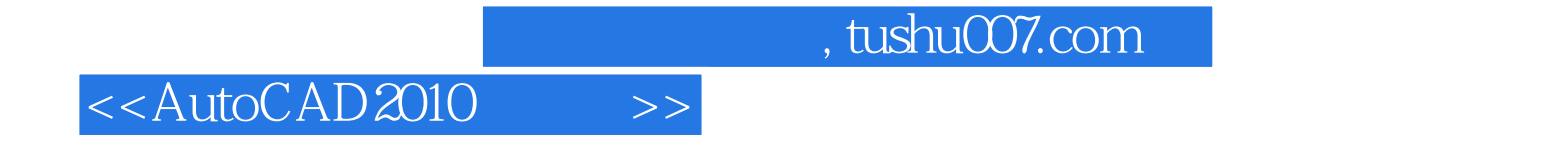

AutoCAD2010 AutoCAD

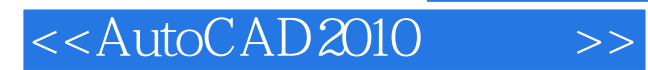

本站所提供下载的PDF图书仅提供预览和简介,请支持正版图书。

更多资源请访问:http://www.tushu007.com